# B R A N D

GUIDELUS

#### PYTORCH

PyTorch is an open source machine learning framework that accelerates the path from research prototyping to production deployment.

Learn more at pytorch.org

Please only use the PyTorch name and marks when accurately referencing this software distribution, and do not use our marks in a way that suggests you are endorsed by or otherwise affiliated with Facebook, Inc. When referring to our marks, please include the following attribution statement:

"PyTorch, the PyTorch logo and any related marks are trademarks of Facebook, Inc."

Find the full Trademark Policy at opensource.facebook.com/legal/trademark

Brand Guidelines

| Why GitHub? ~ Ente            | erprise Explore $\vee$ Marketplace Pricing $\vee$                                                                                     | Search              | Sign in Sign up                  |
|-------------------------------|----------------------------------------------------------------------------------------------------|---------------------|----------------------------------|
| 📮 pytorch / pytorch           |                                                                                                    | O Watch 1.4k ★ Star | 34.5k <b>¥ Fork</b> 8.6k         |
| <> Code () Issues 3,592       | ) <sup>1</sup> Pull requests 1,136 III Projects 5 III Wiki                                                                            | C Security          |                                  |
|                               | Join GitHub today<br>GitHub is home to over 40 million developers wor<br>and review code, manage projects, and build s<br>Sign up     |                     | Dismiss                          |
| neural-network autograd g     | networks in Python with strong GPU acceleration h<br>pu numpy deep-learning tensor python mac<br>789 branches (* 0 packages (* 30 rel | hine-learning       | গ্রু View license                |
| Branch: master - New pull req | luest                                                                                                    | Find fil            | e Clone or download <del>-</del> |
|                               | -bot Remove subgraphNode kind assert in unmergeSubgraph (#3                                                                           |                     | nit 5ef0d6f 7 minutes ago        |
|                               | move AWS ECR gc jobs to circleci (#30996)                                                                                             |                     | 2 hours ago                      |
| .ctags.d                      | Add a .ctags.d/ toplevel directory (#18827)                                                                                           |                     | 8 months ago                     |
| i .github                     | move AWS ECR gc jobs to circleci (#30996)                                                                                             |                     | 2 hours ago                      |
| jenkins                       | ONNX Interpolate Add Scales Params (#28324)                                                                                           |                     | 20 hours ago                     |
| android                       | Revert D18923167: Expose setNumThreads to android                                                                                     | api                 | 7 hours ago                      |
| 🖬 aten                        | Adding quantized clamp kernel (#30541)                                                                                                |                     | 9 minutes ago                    |
| benchmarks                    | dynamicly quantized linear benchmarking                                                                                               |                     | 21 hours ago                     |
| <b>binaries</b>               | Fix typos (#30606)                                                                                                    |                     | 10 days ago                      |
| i∎ c10                        | Remove TensorImpl::maybe_zero_dim.                                                                                                    |                     | 2 days ago                       |
| caffe2                        | Remove all remaining usages of BUILD_NAMEDTENSO                                                                                       | R (#31116)          | 6 hours ago                      |
| i cmake                       | Remove all remaining usages of BUILD_NAMEDTENSO                                                                                       | R (#31116)          | 6 hours ago                      |
| docker                        | Migrate all the Caffe2 Centos builds to explicity use de                                                                              | evitoolset (#2      | 2 months ago                     |
| docs                          | add a warning for script classes (#31069)                                                                                             |                     | yesterday                        |
| ios                           | Suppress XCode build warnings (#31000)                                                                                                |                     | 2 days ago                       |
| modules                       | Fix typos (#30606)                                                                                                    |                     | 10 days ago                      |
| scripts                       | Split libtorch.so back into libtorch_{cpu,cuda,hip} (#30                                                                              | 315)                | 8 days ago                       |
| submodules                    | 'Re-sync with internal repository' (#12652)                                                                                           |                     | last year                        |
| i test                        | Adding quantized clamp kernel (#30541)                                                                                                |                     | 9 minutes ago                    |
| third_party                   | Updating submodules                                                                                                    |                     | 21 hours ago                     |
| tools                         | Adding function to convert Module to channels last                                                                                    |                     | 4 hours ago                      |

# LOCKUP

Choose the appropriate lockup depending on your specific application.

When sizing or scaling the wordmark or lockups, ensure a legible size at all times. It should not appear subordinate to any other partner logos or lockups. Brand Guidelines

Stacked Lockup

# **O** PyTorch

Single-Line Lockup

**O** PyTorch

#### LOCKUP CLEARSPACE

To preserve legibility and clarity of the wordmark, it's important to maintain a clear area sounding the wordmark. This insulates the wordmark from distracting visual elements such as copy, illustrations or photography.

This spacing is determined by the measurements of the "P" within the PyTorch wordmark.

Brand Guidelines

Stacked Lockup

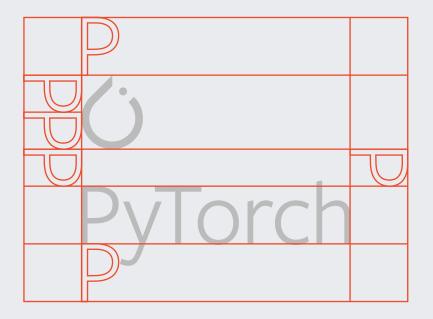

Single-Line Lockup

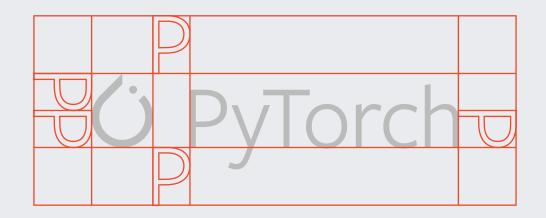

# LOGO

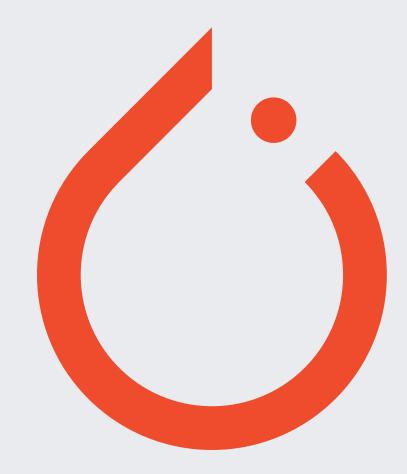

Brand Guidelines

# LOGO CLEARSPACE

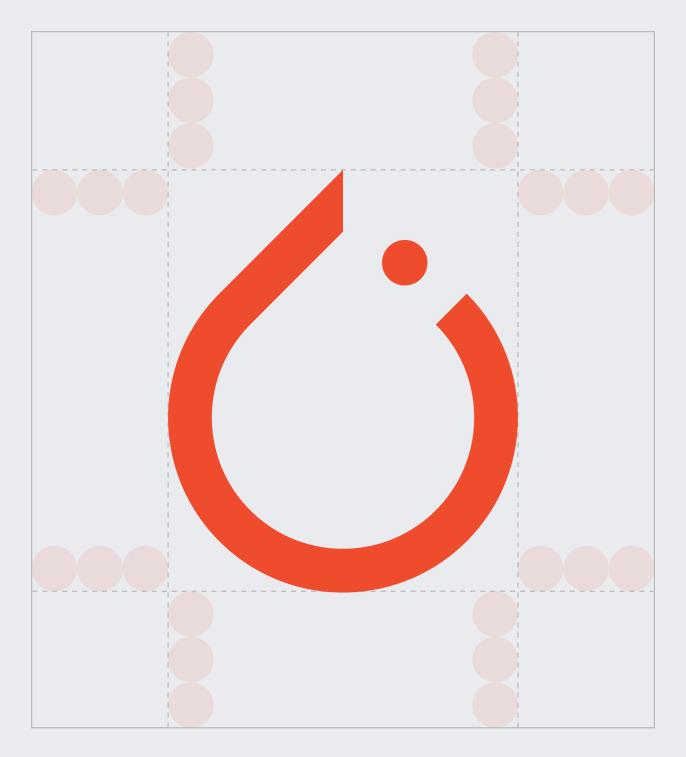

#### LOGO SIZING

When sizing or scaling the symbol, never exceed a minimum of 24 pixels (for screen) or 10mm (for print). This ensures consistency and legibility of the symbol. Brand Guidelines

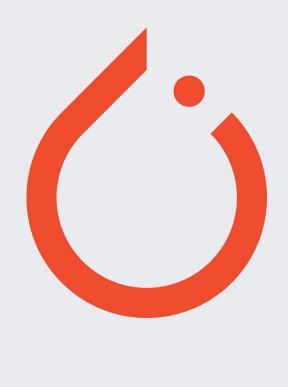

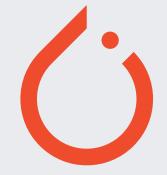

Minimum Screen Size: 24px Minimum Print Size: 10mm

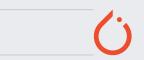

#### PRIMARY

Orange is the primary brand color, but please use it sparingly. When using digitally, please use the hex code or RGB equivalent. When printing, please use CMYK or the listed Pantone code. Orange

#EE4C2C R238, G76, B44 C00, M61, Y72, K00 Pantone 171 C

## SECONDARY

These colors work successfully for print or digital communications. Much like Orange, we recommend using these tones sparingly.

When using digitally, please use the hex code or RGB equivalent. When printing, please use CMYK or the listed Pantone code. Crimson

#E32D5B R227, G45, B91 C00, M94, Y64, K00 Pantone 192 C

Raspberry

#CC2F90 R204, G47, B144 C23, M83, Y00, K00 Pantone 2385 C

Fuchsia

#CC2FAA R204, G47, B170 C40, M90, Y00, K00 Pantone Purple C

Violet

#B932CC R185, G50, B204 C48, M80, Y00, K00 Pantone 2582 C

Indigo

#812CE5 R129, G44, B229 C70, M76, Y00, K00 Pantone 2665 C

#### TERTIARY

The neutral and grayscale tertiary palette is meant for typography and supportive backgrounds. When using these grays, please ensure clarity and legibility of written content.

When using digitally, please use the hex code or RGB equivalent. When printing, please use CMYK or the listed Pantone code. Dark Gray

#262626 R38, G38, B38 C38, M35, Y33, K92 Pantone Process Black C

Light Gray

#BBBBBB R187, G187, B187 C70, M76, Y00, K00 Pantone Cool Gray 5 C

White

#FFFFF R255, G255, B255 C00, M00, Y00, K00